# **OFFICE OF THE CONTROLLER**

#### General Accounting – Accounts Payable Team AP Upload

March 2024

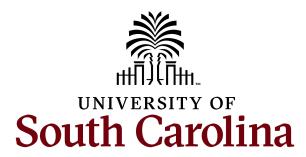

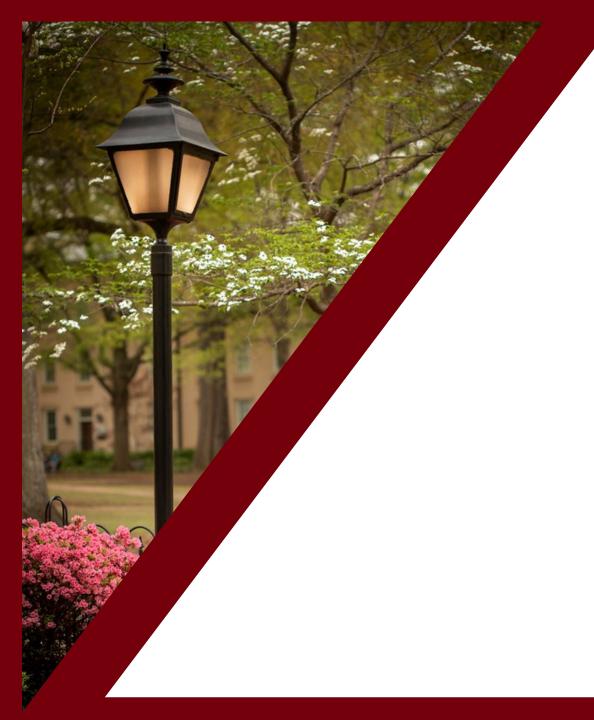

#### **Table of Contents**

| What is AP Upload            | 4 |
|------------------------------|---|
| Types of Worksheet Templates | 6 |
| Appropriate Documentation    | 7 |
| Tips and Tricks              | 9 |
| Resources and Training       | 9 |

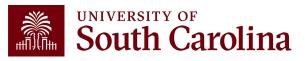

### What is AP Upload

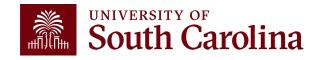

# What is AP Upload

- An Upload is a way to pay a Supplier or Individuals.
- If you have 10 or more payments in the categories below, the AP Upload is available instead of keying each payment into the Payment Request in PeopleSoft.

✓ Prizes & Awards

- ✓ Stipends
- ✓ Services Rendered
- ✓ Preceptor Payments
- ✓ Refunds
- ✓ Participants

\*\*Note: For awards, please contact AP for proper processing.

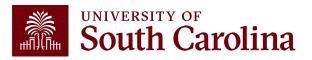

### Types of Worksheets

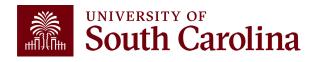

## **Worksheet Template Types**

There are 2 Worksheet Template types:

- Regular Payments
- Single Payment

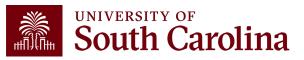

## **Regular Payment Worksheet Template**

Payments that have a Supplier ID and have either an invoice number or date of service.

- Participants
- Stipends
- Services Rendered (Preceptors, Mentors, etc.)
- Over 10 invoices to the same Supplier

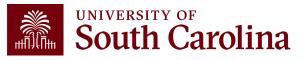

### **Regular Payment Worksheet Template**

| University of South Carolina |        |            |       |           |        |           |       |              |    |               |             |        |             |            |      |                         |           |          |
|------------------------------|--------|------------|-------|-----------|--------|-----------|-------|--------------|----|---------------|-------------|--------|-------------|------------|------|-------------------------|-----------|----------|
| SPREADSHEET FOR APUPLOA      | DS     |            |       |           |        | Email w   | nen o | complete to: | AF | PUPLOAD@mai   | lbox.sc.edu |        |             |            |      |                         |           |          |
|                              |        |            |       |           |        |           |       |              |    |               |             |        |             |            |      |                         |           |          |
|                              | 10 DIG | TS         |       |           |        | YYYY-MM-D | D     |              |    |               |             |        |             | 1-         |      |                         |           |          |
|                              |        |            |       |           |        |           |       |              |    |               |             |        |             | ount (Forn |      |                         |           |          |
| Supplier Name                | - S    | upplier ID | - Inv | voice Num | nber 🚽 | Date      | -     | Amount       | *  | Operating Uni | Departme 🚽  | Fund 🗸 | Class Field | bject Code | e) 🔻 | Project Business Unit 🗸 | Project 🚽 | Activity |
|                              | _      |            |       |           |        |           |       |              |    |               |             |        |             |            |      |                         |           |          |
|                              |        |            |       |           |        |           |       |              |    |               |             |        |             |            |      |                         |           |          |
|                              |        |            |       |           |        |           |       |              |    |               |             |        |             |            |      |                         |           |          |
|                              |        |            |       |           |        |           |       |              |    |               |             |        |             |            |      |                         |           |          |
|                              |        |            |       |           |        |           |       |              |    |               |             |        |             |            |      |                         |           |          |
|                              |        |            |       |           |        |           |       |              |    |               |             |        |             |            |      |                         |           |          |
|                              |        |            |       |           |        |           |       |              |    |               |             |        |             |            |      |                         |           |          |
|                              |        |            |       |           |        |           |       |              |    |               |             |        |             |            |      |                         |           |          |
|                              |        |            |       |           |        |           |       |              | Г  |               | 1           |        |             |            |      |                         |           |          |
|                              |        |            |       |           |        |           |       |              |    |               |             |        |             |            |      |                         |           |          |
|                              |        |            |       |           |        |           |       |              |    |               |             |        |             |            |      |                         |           |          |
|                              |        |            |       |           |        |           |       |              |    |               |             |        |             |            |      |                         |           |          |
|                              |        |            |       |           |        |           |       |              |    |               |             |        |             |            |      |                         |           |          |
|                              |        |            |       |           |        |           |       |              |    |               |             |        |             |            |      |                         |           |          |
|                              |        |            |       |           |        |           |       |              |    |               |             |        |             |            |      |                         |           |          |
|                              |        |            |       |           |        |           |       |              |    |               |             |        |             |            |      |                         |           |          |
|                              |        |            |       |           |        |           |       |              |    |               |             |        |             |            |      |                         |           |          |
|                              |        |            |       |           |        |           |       |              |    |               |             |        |             |            |      |                         |           |          |
|                              |        |            |       |           |        |           |       |              |    |               |             |        |             |            |      |                         |           |          |
|                              |        |            |       |           |        |           |       |              |    |               |             |        |             |            |      |                         |           |          |
|                              |        |            |       |           |        |           |       |              |    |               |             |        |             |            |      |                         |           |          |

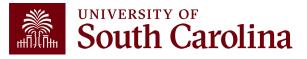

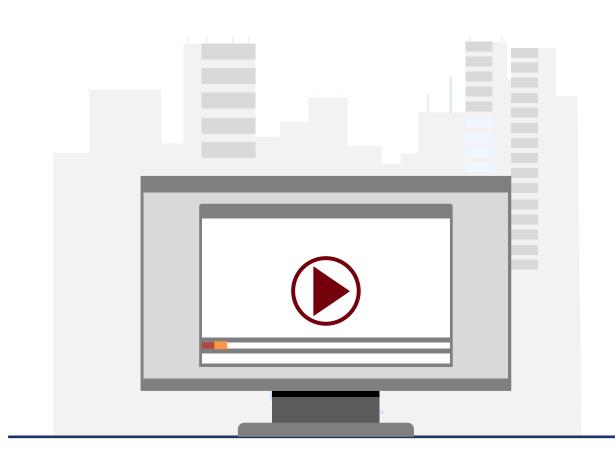

#### **Demonstration**

• Using the Regular Payment Worksheet

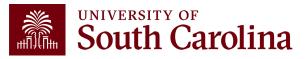

## **Regular Payment Worksheet Template**

#### Email Example:

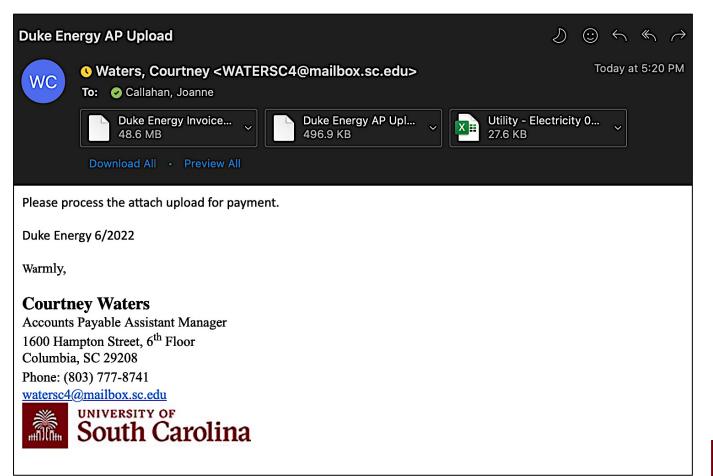

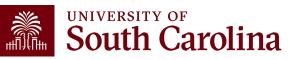

## Single Pay Worksheet Template

One time Payment where no Supplier ID is needed.

• Refunds to companies or Individuals for a one-time payment

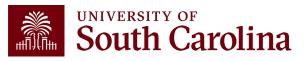

|                                                                                                    | Refun     | d Form  |             |      |
|----------------------------------------------------------------------------------------------------|-----------|---------|-------------|------|
| Legal Name:                                                                                                    |           |         |             |      |
| Supplier ID (If available):                                                                                                    |           |         |             |      |
| Mailing Address line 1:                                                                                                    |           |         |             |      |
| Mailing Address line 2:                                                                                                    |           |         |             |      |
| City, State & Postal Code:                                                                                                    |           |         |             |      |
| Amount:                                                                                                    |           |         |             |      |
| · · · · · · · · · · · · · · · · · · ·                                                                                           |           |         |             | <br> |
| · · · · · · · · · · · · · · · · · · ·                                                                                           |           |         |             |      |
|                                                                                                    |           |         |             |      |
|                                                                                                    |           |         |             |      |
|                                                                                                    |           |         |             |      |
| Description of Payment:                                                                                                    |           |         |             |      |
| Description of Payment:                                                                                                    |           |         |             |      |
| Description of Payment:<br>USC Chartfields:                                                                                     |           | Account | Class Field |      |
| Description of Payment:<br>USC Chartfields:<br>Operating Unit Department                                                        |           | Account | Class Field |      |
| Description of Payment:<br>USC Chartfields:<br>Operating Unit Department                                                        |           | Account | Class Field |      |
| Description of Payment:<br>USC Chartfields:<br>Operating Unit Department<br>For Grants or Projects:                             | Fund Code | Account | Class Field |      |
| Description of Payment:<br>USC Chartfields:<br>Operating Unit Department<br>For Grants or Projects:<br>PC Business Unit Project |           | Account | Class Field |      |
| Description of Payment:<br>USC Chartfields:<br>Operating Unit Department<br>For Grants or Projects:                             | Fund Code | Account | Class Field |      |

### Refund Payment Form

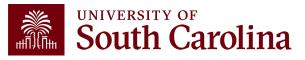

### **Single Pay Worksheet Template**

| A                 |          | В              | с    | D | E                                     | F              | G              | Н               | I               | J       | ĸ   | L                                     | М                                     | N                     | 0       | P        |
|-------------------|----------|----------------|------|---|---------------------------------------|----------------|----------------|-----------------|-----------------|---------|-----|---------------------------------------|---------------------------------------|-----------------------|---------|----------|
| iniversity of Sou |          |                |      |   |                                       |                |                |                 |                 |         |     |                                       |                                       |                       |         |          |
| PREADSHEET FO     | DR APUPL | OADS           |      |   |                                       |                | Email when con | mplete to: APUP | LOAD@mailbox.sc | .edu    |     |                                       |                                       |                       |         |          |
|                   |          |                |      |   |                                       |                |                | 1989.L          | 1918 I.I.       |         |     |                                       |                                       |                       |         | S        |
|                   |          |                |      |   |                                       |                | YYYY-MM-DD     |                 |                 |         |     |                                       |                                       |                       |         |          |
|                   |          |                |      |   |                                       |                |                |                 |                 | -       |     |                                       | Account (Former Object<br>Code)       | Project Business Unit |         | -        |
| Supplier Nam      | <u> </u> | upplier Addres | City | S | Zip Code                              | Invoice Number | Date           | Amount          | Operating Un    | Departm | Fun | Class Fiel                            | Code)                                 | Project Business Unit | Project | Activity |
|                   |          |                |      |   |                                       |                |                |                 |                 |         |     |                                       |                                       |                       |         |          |
|                   |          |                |      |   |                                       |                | 12 12          |                 |                 |         |     |                                       |                                       |                       | 2       |          |
|                   |          |                |      |   |                                       |                | 2              |                 | y               |         |     |                                       |                                       |                       | S       | <u>8</u> |
|                   |          |                |      |   |                                       |                |                |                 |                 |         |     |                                       |                                       |                       |         |          |
|                   | 1        |                |      | - | 9-                                    |                |                |                 | <u> </u>        |         | -   | · · · · · · · · · · · · · · · · · · · | · · · · · · · · · · · · · · · · · · · |                       |         | 10       |
|                   |          |                |      | - |                                       |                |                |                 |                 |         |     |                                       |                                       |                       |         |          |
|                   | 1        |                |      |   |                                       |                |                |                 |                 |         |     |                                       |                                       |                       | 5       |          |
|                   |          |                |      |   |                                       |                |                |                 |                 |         |     |                                       |                                       |                       |         |          |
|                   |          |                |      |   |                                       |                |                |                 |                 |         |     |                                       |                                       |                       |         |          |
|                   |          |                |      |   |                                       |                |                |                 | <u> </u>        | 8       |     |                                       |                                       |                       | 2       | 8        |
|                   | _        |                |      |   |                                       |                |                |                 |                 |         |     |                                       |                                       |                       |         |          |
|                   |          |                |      |   |                                       |                |                |                 |                 |         |     |                                       |                                       |                       |         |          |
|                   | 1        | 1              |      | - |                                       |                |                |                 |                 |         |     |                                       |                                       |                       |         | 2        |
|                   |          |                |      |   |                                       |                |                |                 |                 |         |     |                                       |                                       |                       |         |          |
|                   |          |                |      |   |                                       |                |                |                 |                 |         |     |                                       |                                       |                       |         | L        |
|                   | -        |                |      |   |                                       |                |                |                 |                 |         |     |                                       |                                       |                       |         |          |
|                   |          |                |      |   |                                       |                |                |                 |                 |         |     |                                       |                                       |                       |         |          |
|                   | -        |                |      |   | · · · · · · · · · · · · · · · · · · · |                | <              |                 |                 |         |     | c 4                                   |                                       |                       |         |          |
|                   |          |                |      |   |                                       |                |                |                 |                 |         |     |                                       |                                       |                       |         |          |
|                   |          |                |      |   |                                       |                |                |                 |                 |         |     |                                       |                                       |                       |         |          |
|                   |          |                |      |   |                                       |                |                |                 |                 |         |     |                                       |                                       |                       |         |          |
|                   |          |                |      |   |                                       |                |                |                 | 6 S             |         |     | 9                                     |                                       |                       |         | 14       |
|                   |          |                |      |   |                                       |                |                |                 |                 |         |     |                                       |                                       |                       |         | 8        |
|                   |          |                |      |   |                                       |                |                |                 |                 |         |     |                                       |                                       |                       |         |          |
|                   | -        |                | 1    |   |                                       |                |                |                 |                 |         |     |                                       |                                       |                       | × 11    |          |
|                   | -        |                |      |   |                                       |                |                |                 |                 |         |     |                                       |                                       |                       |         |          |
|                   |          |                |      |   |                                       |                |                |                 |                 |         |     |                                       |                                       |                       |         |          |
|                   |          |                |      | 1 |                                       |                |                |                 |                 |         |     |                                       |                                       |                       |         |          |
|                   |          |                |      |   |                                       |                | 0 00           |                 |                 |         |     |                                       |                                       |                       |         |          |

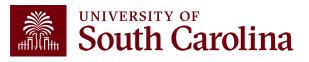

## Single Pay Worksheet Template

#### Refund Example:

| University of Sout       | h Carolina                      |               |      |            |                    |                |                       |             |       |             |                 |
|--------------------------|---------------------------------|---------------|------|------------|--------------------|----------------|-----------------------|-------------|-------|-------------|-----------------|
| SPREADSHEET FOR          | R APUPLOADS                     |               |      |            |                    | Email when com | plete to: APUPLOAD@ma | ilbox.sc.ed | u     |             |                 |
|                          |                                 |               |      |            |                    |                |                       |             |       |             |                 |
|                          |                                 |               |      |            |                    |                |                       |             |       |             |                 |
|                          |                                 |               |      |            |                    |                |                       |             |       |             | Account (Former |
| Supplier Name            | Supplier Address 🕞              | City 🔽        | SC 🗸 | Zip Code 星 | Invoice Number 🔽   | Date 💌         | Amour Operating Unit  | Departme    | Fund  | Class Field | Object Code)    |
| Baratta, Jordan          | 305 Settlecroft Ln              | Holly Spring  |      | 27540      | Baratta-12182018   | 2018-12-18     | 55 CL088              | 661040      | CP100 | 808         | 45170           |
| Brewster, Tyra P.        | 215 Spencer Place               | Cavce         | SC   | 29033      | Brewster-12122018  | 2018-12-12     | 45 CL071              | 125800      | A0001 | 101         | 48650           |
| Brown, Molly Arlene      | 218 West Richland St            | Summerville   | SC   | 29483      | Brown-12192018     | 2018-12-19     | 200 CL088             | 661040      | CP100 | 808         | 45170           |
| Carter, Lauren Kate      | 309 Retreat St                  | Westminster   |      |            | Carter-12142018    | 2018-12-14     | 55 CL088              | 661040      | CP100 | 808         | 45170           |
| DeSantis, Marlena        | 1495 Willowbrooke Cir           | Franklin      | TN   | 37069      | DeSantis-12142018  | 2018-12-14     | 400 CL088             | 661040      | CP100 | 808         | 45170           |
| Faulkner, Stefan         | 1909 Elmwood Dr                 | Graham        | NC   | 27253      | Faulkner-12192018  | 2018-12-19     | 55 CL088              | 661040      | CP100 | 808         | 45170           |
| Green, Taylor            | 222 Catawba Circle              | Columbia      | SC   | 29201      | Green-12182018     | 2018-12-18     | 55 CL088              | 661040      | CP100 | 808         | 45170           |
| Heydet, Jacqueline       | 8920 Alysbury Way               | Cumming       | GA   | 30041      | Heydet-12192018    | 2018-12-19     | 260 CL088             | 661040      | CP100 | 808         | 45170           |
| Hosch, Chelsea           | 3953 Lois St                    | Winston-Sale  | r NC | 27127      | Hosch-12182018     | 2018-12-18     | 44 CL088              | 661040      | CP100 | 808         | 45170           |
| Labrie, Ashley Elizabeth | 19 Matthews Ct                  | Cincinnati    | OH   | 45246      | Labrie-12192018    | 2018-12-19     | 55 CL088              | 661040      | CP100 | 808         | 45170           |
| Lakavitch, Karly Jane    | 31 Sparrow Walk                 | Newtown       | PA   |            | Lakavitch-12182018 | 2018-12-18     | 55 CL088              | 661040      | CP100 | 808         | 45170           |
| Lees, Olivia Rose        | 71 Wilson Pond Lane             | Rowley        | MA   | 01969      | Lees-12192018      | 2018-12-19     | 55 CL088              | 661040      | CP100 | 808         | 45170           |
| ong, Mackenzie Grace     | 278 Waterstone Dr APT 12        | West Union    | SC   | 29696      | Long-12192018      | 2018-12-19     | 222 CL088             | 661040      | CP100 | 808         | 45170           |
| Mark, Julia Lee          | 95 John Rezza Dr                | North Attlebo | r MA | 02763      | Mark-12142018      | 2018-12-14     | 55 CL088              | 661040      | CP100 | 808         | 45170           |
| Mcllhenny, Micah         | 510 Heyward St Apt 425          | Columbia      | SC   |            | Mcllhenny-12192018 | 2018-12-19     | 400 CL088             | 661040      | CP100 | 808         | 45170           |
| Vetzdorf, Wyatt          | 69 Glendale Rd                  | Park Ridge    | NJ   | 07656      | Metzdorf-12192018  | 2018-12-19     | 55 CL088              | 661040      | CP100 | 808         | 45170           |
| Myers, Emily G.          | 1714 Oakdale Terrace Blvd Apt 4 | Florence      | SC   |            | Myers-12142018     | 2018-12-14     | 129 CL088             | 661040      | CP100 | 808         | 45170           |
| Nolan, Michalla          | 3821 Houndstooth Ct             | Richmond      | VA   | 23233      | Nolan-12142018     | 2018-12-14     | 51 CL088              | 661040      | CP100 | 808         | 45170           |
| Parris, Chadwick         | 675 Parkland Avenue             | Inman         | SC   | 29349      | Parris-12192018    | 2018-12-19     | 55 CL088              | 661040      | CP100 | 808         | 45170           |
| Rader, Darian            | 3313 Marlborough Rd             | Burlington    | NC   |            | Rader-12142018     | 2018-12-14     | 400 CL088             | 661040      | CP100 | 808         | 45170           |
| ichell, Elizabeth        | 7 Valley Fall Court             | Greenville    | SC   |            | Schell-12142018    | 2018-12-14     | 400 CL088             | 661040      | CP100 | 808         | 45170           |
| Simon, Tricia            | 900 Gracern Rd Apt 243          | Columbia      | SC   | 29210      | Simon-12182018     | 2018-12-18     | 10 CL088              | 661040      | CP100 | 808         | 45170           |
| avenner, Benjamin        | 200 Walsing Dr                  | Richmond      | VA   | 23229      | Tavenner-12192018  | 2018-12-19     | 55 CL088              | 661040      | CP100 | 808         | 45170           |
| Fumlin, Elizabeth        | 98 Bay Dr                       | Beaufort      | SC   | 29907      | Tumlin-12192018    | 2018-12-19     | 55 CL088              | 661040      | CP100 | 808         | 45170           |

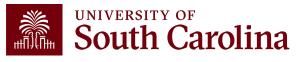

### Appropriate Documentation

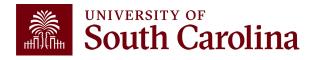

## **Appropriate Documentation**

- All AP Uploads must include the AP Upload Approval Form
- Service

✓ Invoice, if available (Include a Memo if invoice not available)

- ✓ Regular Pay Worksheet Template
- Stipends/Participants/Mentors/Honorariums
  - ✓ Forms if Applicable
  - ✓ Regular Pay Worksheet Template
  - $\checkmark$  All required documentation listed on the Payment Request Matrix
- Refunds
  - ✓ Refund Payment Form
  - ✓ Single Pay Worksheet Template
  - $\checkmark$  Supporting documentation

\*\*Note: Please refer to the **Payment Request Matrix** as this will outline necessary documentation for payment types.

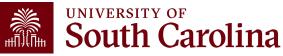

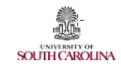

#### AP Upload Approval Form

| Name of AP Upload:           |
|------------------------------|
|                              |
| Date of the AP Upload:       |
| •                            |
| Person Submitting AP Upload: |
|                              |
| USC Department/Campus:       |
|                              |
| Number of Payments:          |
|                              |
| Total Amount:                |
|                              |
|                              |

#### AP Upload Approval:

Payment Handling:

Department Contact (Name, Email, Phone):

Department Approval and Date:

Please remit the AP Upload Approval Form along with the AP Upload spreadsheet and other documentation to Controller's Office: Accounts Payable for processing by email to <u>APUpload@mailbox.sc.edu</u>.

USC Controller's Office AP Upload Approval Form

2/25/19

# AP Upload Approval Form

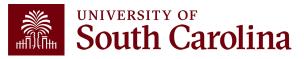

#### **Tips and Tricks**

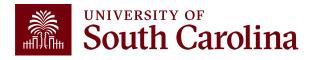

## **Tips and Tricks**

- Ensure you are using the correct Spreadsheet Template
- Do not modify the template
  - ✓No Formulas
  - ✓ Do not move, change, or delete columns
  - ✓ Please do not skip rows
  - ✓ Make sure you are using a valid chartfield
- All backup to support the AP Upload must be attached to the AP Upload email

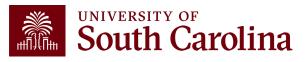

#### **Common Errors**

- Use of special characters (&, #, \_, etc.)
- Invalid chartfields due to keying errors
- Incorrect formatting

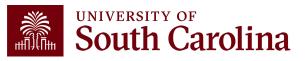

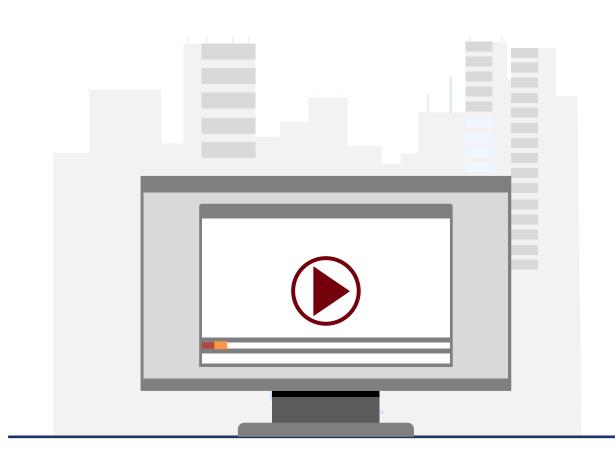

#### **Demonstration**

• Review common errors

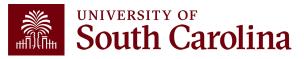

### **AP Upload Voucher Lookup**

Use the following navigation:

Main Menu > Accounts Payable > Review Accounts Payable Info > Vouchers > Voucher

| Favorites 🔻 🛛 Main Menu 🔻 >         | Accounts Payable 🔻 🔉 Review Accounts Payable Info | Vouchers Voucher   |                 |
|-------------------------------------|---------------------------------------------------|--------------------|-----------------|
| SOUTH CAROLI                        | INA FUAT                                          | Navigator 👻 Search | Advanced Search |
| Voucher Inquiry                     |                                                   |                    |                 |
| <ul> <li>Search Criteria</li> </ul> |                                                   |                    |                 |
| Search Name                         | ALL × Q                                           |                    |                 |
| From Voucher ID                     | From                                              | То                 | Q               |
| From Invoice Number                 | ٩                                                 |                    | ٩               |
| Supplier SetID                      | USC01 Q                                           |                    |                 |
| From Supplier Short Name            | ٩                                                 |                    | ٩               |
| From Supplier Name                  | ٩                                                 |                    | Q               |
| From Additional Name                | ٩                                                 |                    | Q               |
| From Supplier ID                    | ٩                                                 |                    | Q               |
| Supplier Location                   | ٩                                                 |                    |                 |
| Entry Status                        | V                                                 |                    |                 |
| Incomplete Voucher                  | ×                                                 |                    |                 |
| From Accounting Date                |                                                   |                    |                 |
| From Invoice Date                   |                                                   |                    |                 |
| From Due Date                       | <b>iii</b>                                        |                    | [11]            |
| From Entered Date                   |                                                   |                    | iii             |

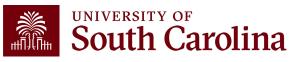

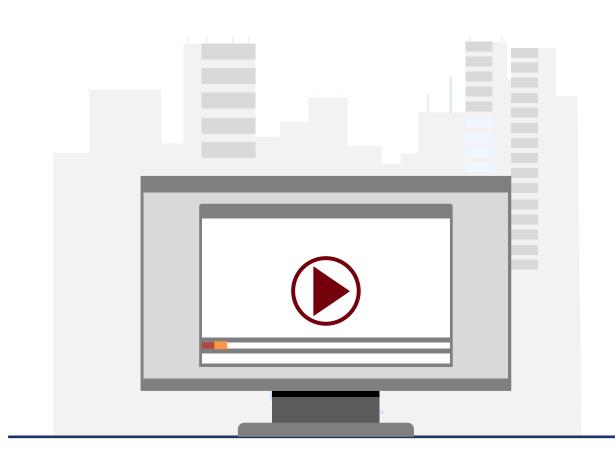

#### **Demonstration**

• Using the Voucher Inquiry

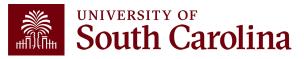

# Resources & Contacts

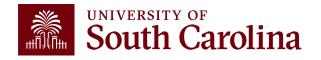

| 19<br>19<br>19 | UNIVERSITY OF South Carolina |
|----------------|------------------------------|
|----------------|------------------------------|

#### GATEWAYS FOR: STUDENTS FACULTY & STAFF ALUMNI PARENTS & FAMILIES CALENDAR MAP DIRECTORY APPLY GIVE

SEARCH SC.EDU

Q

#### Office of the Controller

Office of the Controller

#### Accounts Payable

with university policies and procedures.

General Accounting Accounts payable is responsible for the review and disbursement of funds in accordance

#### Accounts Payable

Capital Assets

Chart of Accounts

General Ledger

Moving and Relocation

Travel

Treasury Management

General Accounting Staff Directory

**Grants and Funds** 

Management Compliance and Tax

Management

Payroll Department

**Operational Managemen** 

and Reporting

**External Financial Report** 

and Transparency

Resource and Training Toolbox

Contact Us

| Accounts Payable                                  | e Services                                                     |            | Contact Accounts                                     |
|---------------------------------------------------|----------------------------------------------------------------|------------|------------------------------------------------------|
| Our staff processes inv<br>payroll payments to fa | voices from external suppliers as well as<br>iculty and staff. | all non-   | Payable<br>For questions about any Accounts          |
| AP Uploads                                        |                                                                | Expand all | Payable services, please contact us directly:        |
| Cash Advances                                     |                                                                | •          | 1600 Hampton Street, 6th floor<br>Columbia, SC 29208 |
| Employee Reimburse                                | ment (non-travel)                                              | +          | Email: <u>ap@mailbox.sc.edu</u> [2]                  |
| Expense Module Corr                               | rection Form                                                   | +          |                                                      |
| Independent Contrac                               | tor vs. Employee Classification                                | +          |                                                      |
| Journal Vouchers                                  |                                                                | •          |                                                      |
| Payment Request                                   |                                                                | +          |                                                      |
| Payments to Individu                              | als (Honorariums and Stipends)                                 | •          |                                                      |
| Purchase Order Invoi                              | ces                                                            | •          |                                                      |
| Royalties                                         |                                                                | •          |                                                      |
| Student Reimbursem                                | ent                                                            | (+)        |                                                      |

# Where to Find the Resources

For accounts payable resources, visit the <u>Accounts Payable</u> page in the General Accounting section.

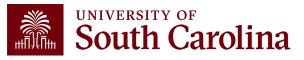

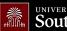

UNIVERSITY OF South Carolina

GATEWAYS FOR: STUDENTS FACULTY & STAFF ALUMNI PARENTS & FAMILIES CALENDAR MAP DIRECTORY APPLY GI

SEARCH SC.EDU

α

#### Office of the Controller

| Office of the Controller                      | Business Manager                                                                                                    |                          |
|-----------------------------------------------|----------------------------------------------------------------------------------------------------|--------------------------|
| General Accounting                            | The role of each Business Manager at the University of South Carolina var                                                                                                    | ies across each          |
| Grants and Funds<br>Management                | college and department. Each Business Manager handles several respons<br>influence the success of their departments and the University overall. Th                                                    | ey provide business      |
| Compliance and Tax<br>Management              | expertise on a variety of topics including, but not limited to budget, expe<br>onboarding, transaction corrections, and University policies and procedu                                               | •••                      |
| Payroll Department                            |                                                                                                    |                          |
| Operational Management<br>and Reporting       | Below is a list of tasks a Business Manager may be responsible for within their college/depa<br>links to training resources that support each task.                                                   | rtment. Sections include |
| External Financial Reporting and Transparency | <b>Note:</b> Each year the Controller's Office provides refresher trainings starting the month of Fe<br>April. Registration links for all scheduled trainings are sent to our BIZMANAGER listserv end | •                        |
| Resource and Training<br>Toolbox              | our monthly newsletter, and in a prior week reminder email. On demand training can be fo<br>below.                                                                                                    | und in the sections      |
| > Business Manager                            |                                                                                                    | Expand all               |
| Grant Administration                          | Account Funding Change                                                                                                    | (+)                      |
| Principal Investigator                        | AP Uploads                                                                                                    | +                        |
| Policies & Procedures                         | Business Expense Prepaid Cards                                                                                                    | +                        |
| Forms                                         | Cash Advances                                                                                                    | +                        |
| Newsletters                                   | Cost Transfer                                                                                                    |                          |
| PeopleSoft Finance Training<br>Schedule       | Departmental Deposits                                                                                                    | ••<br>••                 |
| Listserves                                    | Employee Reimbursement (Non-travel)                                                                                                    | +                        |
| Social Media                                  | Endowments                                                                                                    |                          |
| Contact Us                                    | Finance Intranet                                                                                                    | (+)                      |

# Where to Find the Resources

For AP Upload training resources, visit our <u>Business Manager</u> page.

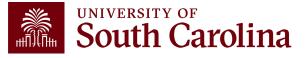

#### **Controller's Office Contact List**

| General Accounting (JEs, JVs, Apex, GL issues/Questions     | Email Address                                                                     |
|-------------------------------------------------------------|-----------------------------------------------------------------------------------|
| General Email Address                                       | genacctg@mailbox.sc.edu                                                           |
| Cash Advance Settlement                                     | cashadvc@mailbox.sc.edu                                                           |
| Payroll Retro Journal Entries                               | retroje@mailbox.sc.edu                                                            |
| Chartfield Maintenance                                      | cfmaint@mailbox.sc.edu                                                            |
| Moving & Relocation Mailbox                                 | moving@mailbox.sc.edu                                                             |
| PeopleSoft Finance Security Requests                        | pssecure@mailbox.sc.edu                                                           |
|                                                             |                                                                                   |
| Accounts Payable                                            | Email Address                                                                     |
| Accounts Payable<br>General Email Address                   | Email Address<br>ap@mailbox.sc.edu                                                |
|                                                             |                                                                                   |
| General Email Address                                       | ap@mailbox.sc.edu                                                                 |
| General Email Address<br>AP Uploads                         | ap@mailbox.sc.edu<br>apupload@mailbox.sc.edu                                      |
| General Email Address<br>AP Uploads<br>Supplier Maintenance | ap@mailbox.sc.edu         apupload@mailbox.sc.edu         apsupplr@mailbox.sc.edu |

#### **Controller's Office Contact List**

| Capital Assets                                | Email Address           |
|-----------------------------------------------|-------------------------|
| Physical Inventory                            | physinv@mailbox.sc.edu  |
| Cash Management and Treasury                  | Email Address           |
| General Treasury Email Address                | treasury@mailbox.sc.edu |
| Business Expense Card                         | cards@mailbox.sc.edu    |
| Team Card                                     | teamcard@mailbox.sc.edu |
| Travel Card                                   | trvcard@mailbox.sc.edu  |
| Compliance and Tax                            | Email Address           |
| General Compliance Email Address              | concpl@mailbox.sc.edu   |
| General Tax Email Address                     | tax@mailbox.sc.edu      |
| Research/Development Sales/Use Tax Exemptions | rdequip@mailbox.sc.edu  |
| Time and Effort Reporting                     | timeandeffort@sc.edu    |

#### **Controller's Office Contact List**

| Grants and Funds Management        | Email Address                            |
|------------------------------------|------------------------------------------|
| Sponsored Award Specific Questions | Contact your Post Award Accountant (PAA) |
| Payroll                            | Email Address                            |
| General Email Account              | payroll@mailbox.sc.edu                   |

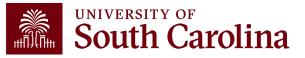

# Questions

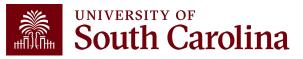

# THANK YOU!

#### **Office of the Controller**

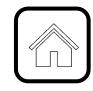

#### **Address:**

1600 Hampton Street Columbia, SC 29208

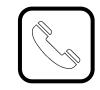

**Contact Number:** Phone: 803-777-2602 Fax: 803-777-9586

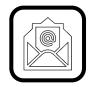

Email Address: controller@sc.edu

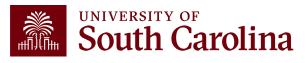

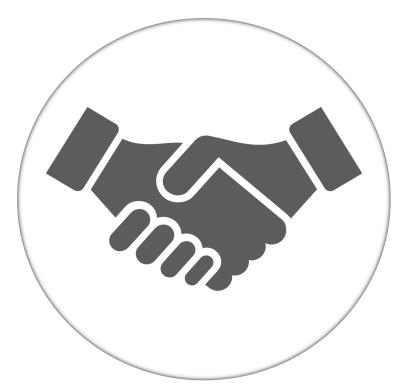

Alone, we can do so little; together, we can do so much.

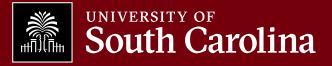